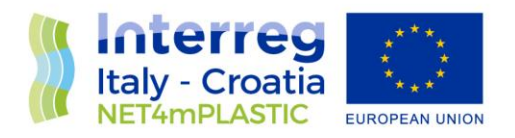

# NET4mPLASTIC PROJECT

## WP5 – Act. 5.1 Implementation of the platform (HW, SW) with field and laboratory data

## D 5.1.5

## Test Procedure and Reporting

December, 2021 - Version 1.0

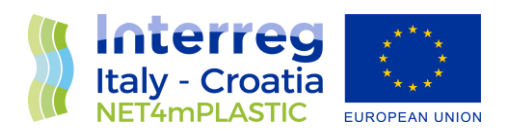

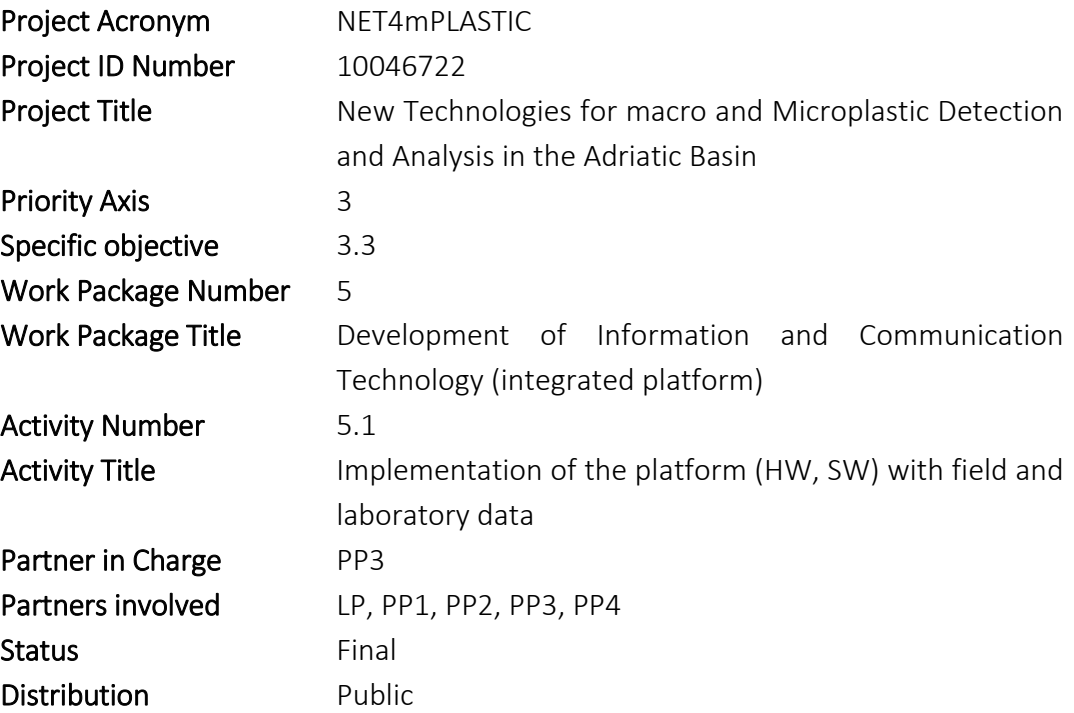

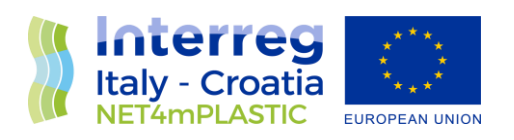

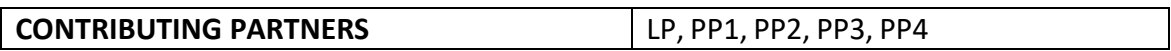

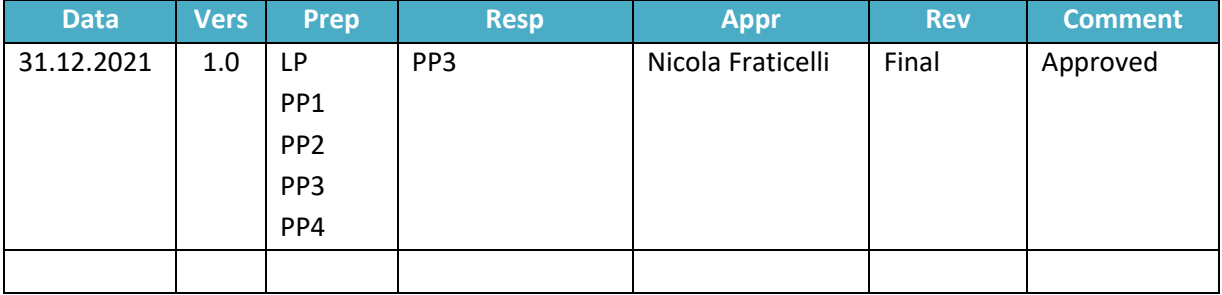

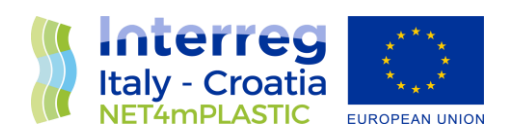

#### **INDEX**

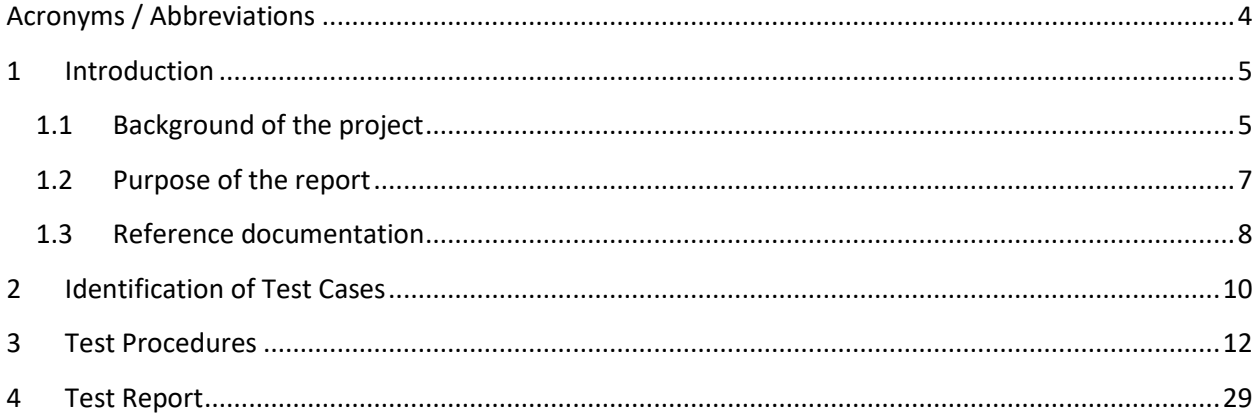

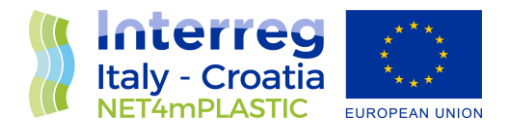

## Acronyms / Abbreviations

<span id="page-4-0"></span>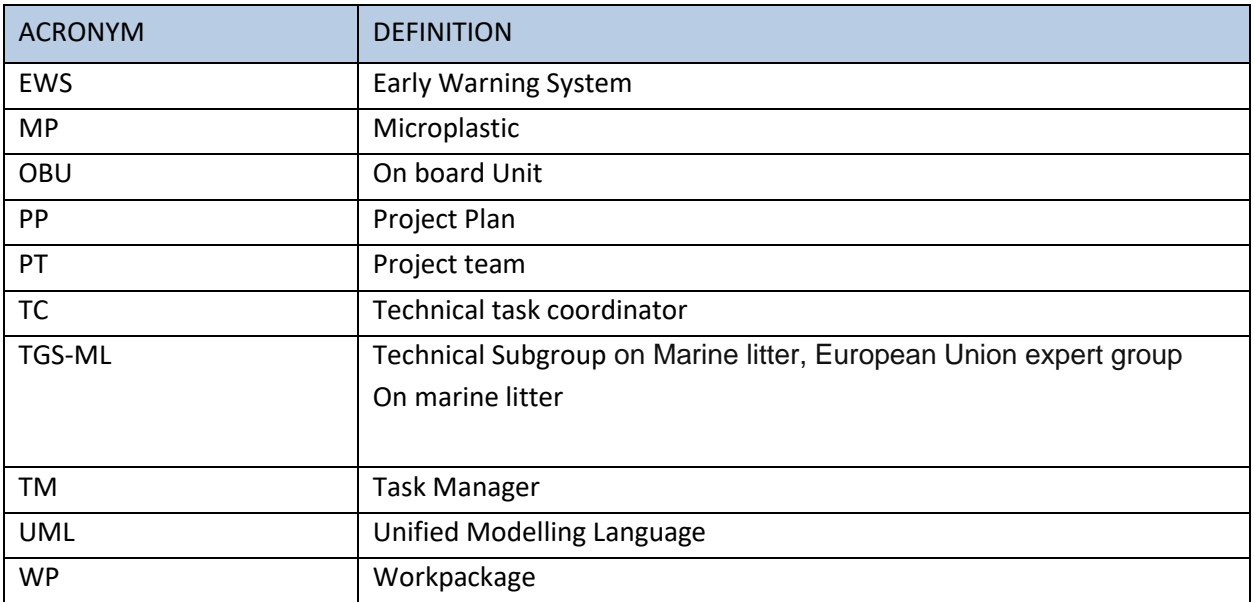

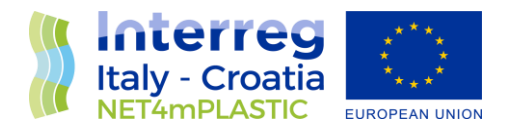

### <span id="page-5-0"></span>1 Introduction

#### <span id="page-5-1"></span>1.1 Background of the project

The main goal of the NET4mPLASTIC project is to achieve an efficient monitoring system for plastic and MP distribution along the Croatian and Italian coastal and marine areas in order to improve the environmental coastal and marine sea quality conditions.

According to doc R1, the WP5 deals with the design implementation of the EWS - Early Warning System including:

- a control centre, based on system hardware and network (Prosoft), and a EWS application (Hydra Solutions) integrated with the transport model and external systems (such as the oceanographic model - (Marche Region);
- Integrated Marine Drone, for collection of MP microplastic, and geolocalized water indicators on the route (Hydra Solutions);
- Integrated Marine OBU, a unit to be installed on board of ships for improved MP collection with geolocalized water indicators on the route (Hydra Solutions).

The design shall be carried out with the modern system engineering approach based on UML - Unified Modelling Language (Hydra Solutions). UNITS and RERA SD will provide data for the first set up of the platform related to MP. Based on this WP, the transport model will be developed in WP4. The development of the EWS platform integrated with the transport model will be done in WP5.

The activities planned for WP5 are the following:

- development of the EWS Early Warning System data center platform and integration with the transport model (WP4)
- development of the UAV/marine drone for real-time data acquisition
- testing and calibration
- business simulation for testing the solution with real users -
- final assessment of the solution, including a CBA–cost benefit analysis and the preparation of the business plan.

The main expected output will be:

- EWS integrated platform, implemented and tested
- Training for the required personnel and users Assessment of the platform.

The required main software modules of the EWS platform will be:

- MP Transport model, providing data with distribution and concentration,
- MP WebGIS platform, for: a) Display MP data (historical, actual forecast, 24-72h forecast) b) Early warning provision, based on the transport model c) Data entry, recording & replay
- MP DB, the DB for collecting data
- A mobile APP, for starting/closing the field activities and for data reporting
- Firmware for marine remote units Integration with external system, for meteo/other data

The coordinator will be Hydra Solutions. The EWS SW platform will be developed by Hydra Solutions, with the support of Marche Region for the transport model, and Prosoft for localization, the ICT

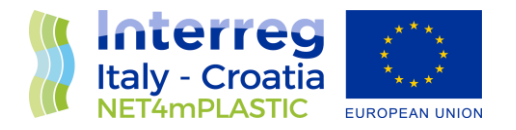

implementation, the integrated testing, training and support for maintenance activities. UNITS will coordinate the assessment of the platform. The other partners involved will give contribution for data entry, as target user, and for preparation of the required documentation. The user target group will be based on the main project partners, institution, regions and councils. They will be involved in the design stage for collecting the main needs, for testing and user training of the solution. The target group will be required to use the system during the business simulation, and provide feedback.

The expected reports within WP5 are the following:

- D 5.1.4 –Hardware and Network Integration Report (Report): this deliverable will provide a report with details on integration of the network and other hardware required for the system;
- D 5.1.5 –Test procedures and reporting (Report): this deliverable will provide the procedures for testing the data centre and the integrated solution in the test bed environment, and the reporting of the tests done to assure the quality of the solution provided;
- D 5.1.6 –Hardware & Network Maintenance Manual (Document); this deliverable will provide the manual for the maintenance of the hardware and the network of the system;
- D 5.1.7 –Software User and Maintenance Manual (Document); this deliverable will provide the manual for the maintenance of the software and the User manual for the operators
- D 5.2.4 Marine OBU / Drone Test Procedure and Report (Document): this deliverable will provide the procedures for testing the drones and the OBU, and the reporting of the tests done to assure the quality of the solution provided;
- D 5.2.5 –Marine OBU / Drone Maintenance Manual (Document); this deliverable will provide the manual for the maintenance of the Drone and OBU;
- D 5.2.6 Marine OBU / Drone User Manual (Document); this deliverable will provide the User manual for the operators;
- D 5.3.1 Data Centre Hardware and Network Facility implemented (Hardware, report), in this deliverable is relevant to the implementation of the data centre for the integrated solution, hardware and the network facility, and the preparation of the AS BUILT document describing the data centre facility;
- D 5.3.2 Remote Units and Data Centre Communication Test Procedure and Report (Document); this deliverable will provide the procedures for testing the communication integration between remote units and the data centre, and the relevant reporting of the tests done to assure the quality of the solution provided;
- D 5.3.3 Data Centre Test Procedure and Report (Document): this deliverable will provide the procedures for testing the features of the solution provide in the data centre, and the relevant reporting of the tests done to assure the quality of the solution provided, that will be done in cooperation with the main stakeholders;
- D 5.3.4 Integrated System Final Test Procedure and Report (Document): this deliverable will provide the procedures for the integrated test cases testing the integrated solution, and the relevant reporting of the tests done to assure the quality of the solution provided, that will be done in cooperation with the main stakeholders.
- D 5.4.1 Training documentation (document): this deliverable is relevant to the implementation of the required documentation for performing training to the personnel involved in the business simulation (as defined in the WP3.3 and the design of the solution);

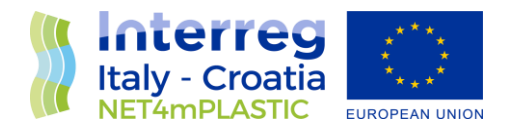

- D 5.4.2 Training assessment (report): this deliverable is relevant to the implementation of the training to be done for the personnel involved in the business simulation, with a reporting on evaluation of the training;
- D 5.4.4 Questionnaire for platform assessment (report) this deliverable is relevant to the preparation of a questionnaire for evaluation of the platform from the user point of view involved in the business simulation;
- D 5.4.5 –Cost Benefits Analysis CBA of the platform (Document); this deliverable will provide a final document with lessons learnt during the real use of the platform, an evaluation of the benefits of the platform, and costs for full exploitation of the solution, including the future recommendations on potential improvement, and including a business plan for a full implementation of the platform.

#### <span id="page-7-0"></span>1.2 Purpose of the report

This document is the **deliverable D.5.1.5 – Test Procedures and Reporting Report**: it provides details regarding the procedures for testing the data centre and the integrated solution in the test bed environment, and the reporting of the tests done to assure the quality of the solution provided;

This deliverable is within the activity 5.1 of the Net4mPlastic project – Implementation of the platform (Hw/Sw) for field and lab data. This activity shall have as input the deliverables of WP3.3 relevant to the design of the solution to proceed with the execution of the following tasks:

- Implementation of custom software modules and data interfaces with existing data modelling software, GIS applications and other commercial software modules;
- Integration and configuration of the Data Centre hardware infrastructure as test bed for the required implementation;
- Implementation of the DataBase;
- Population of the DataBase with existing historical data and new data;
- Installation of the commercial and custom software
- internal testing of the integrated platform.

The coordinator will be Hydra Solutions in cooperation with Prosoft, UNIFE, UNITS, Marche Region. The purpose of this document is summarised as follows:

- Identification of the test cases
- Definition of the test procedures associated to each test case
- Report of the internal test

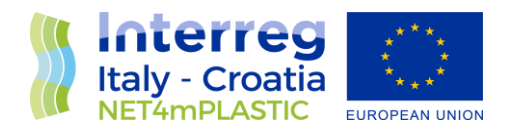

#### <span id="page-8-0"></span>1.3 Reference documentation

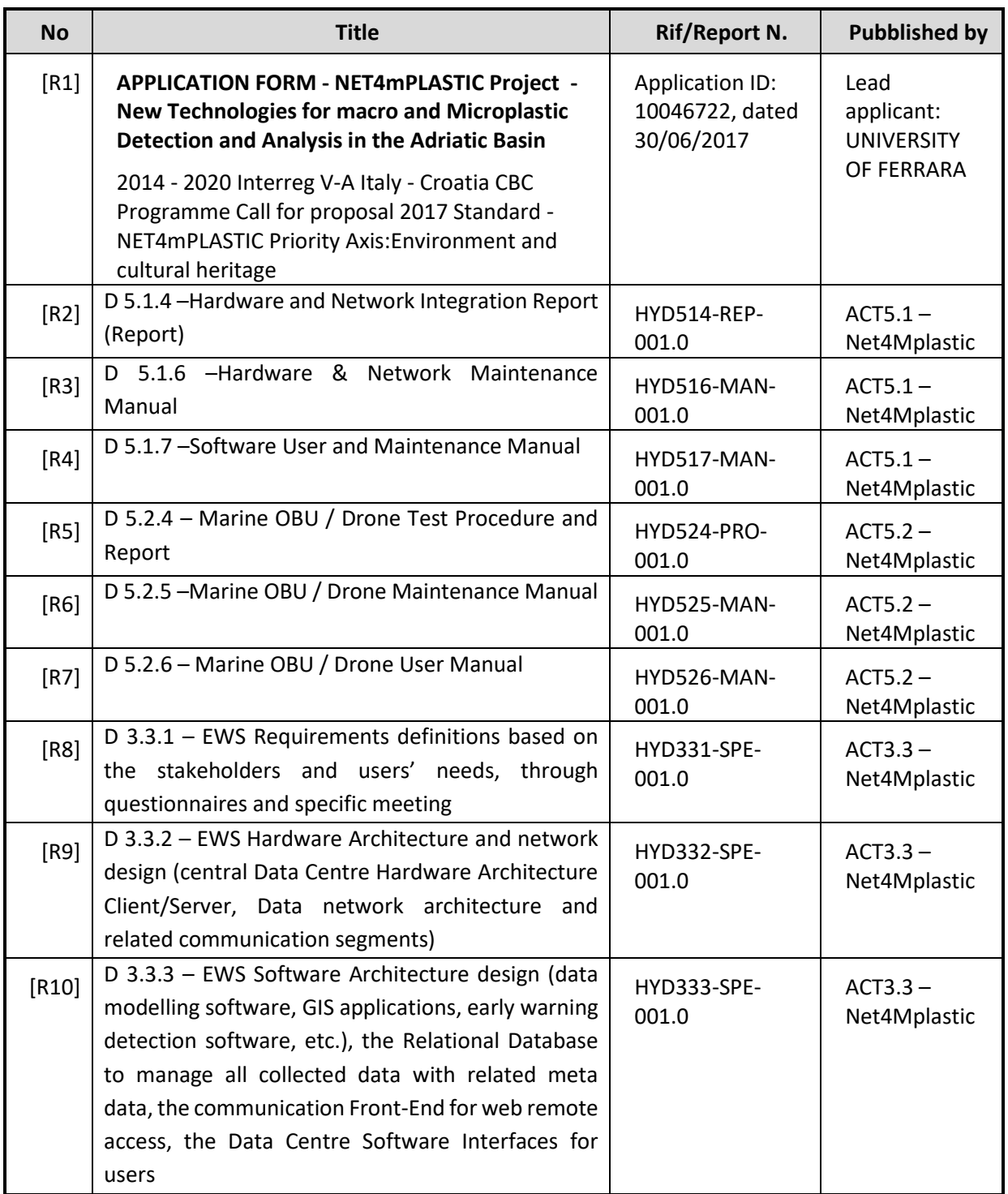

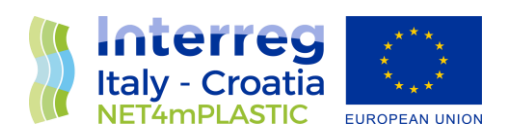

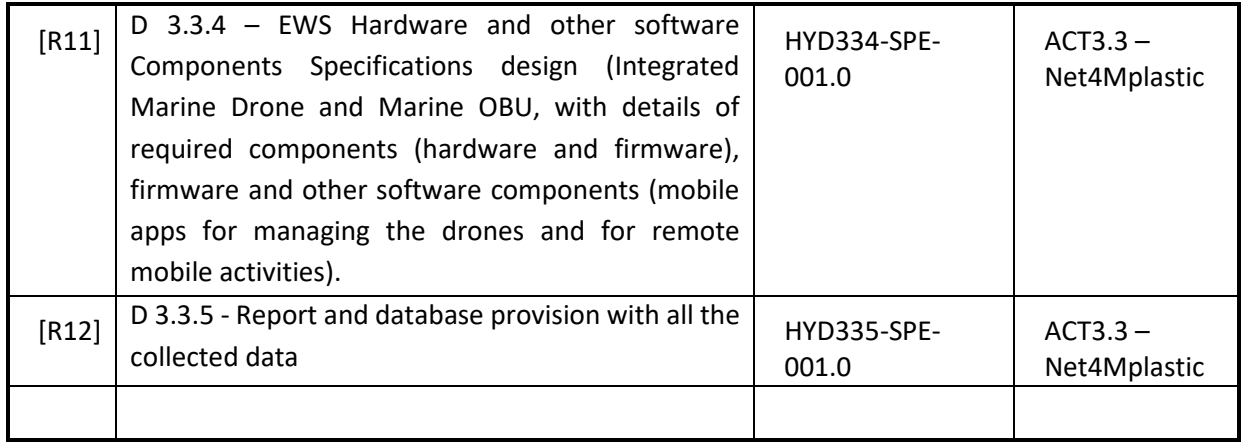

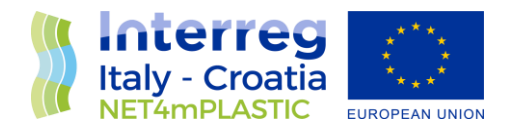

### <span id="page-10-0"></span>2 Identification of Test Cases

The instrument used for testing the dynamic behavior of the functionality (use cases) of the system is constituted by a table like the one attached herebelow, in which are identifiable 4 macrosections:

- 1. header,
- 2. general information,
- 3. scenarios (related to the main scenario, alternative scenarios or error should be developed in the design phase of the system),
- 4. conditions for success of the feature.

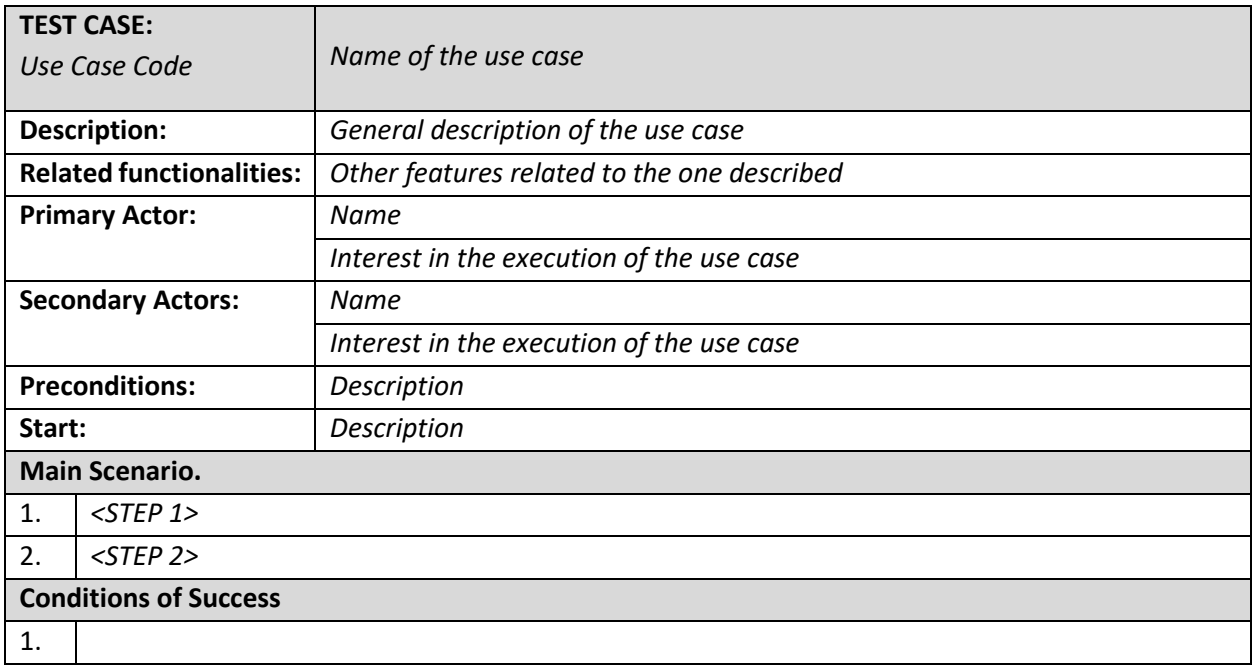

**Table for the formalization of the functionality test**

The header shows a unique code, to be used to refer to the test case, and the name of the test case.

The description field provides a summary of the services offered by the case in question.

There is therefore a reference to any sub-features and related features.

Actors are entities, users, or subsets interested in the behavior of the overall system and a set of features in particular. In respect of a use case can be divided into primary and secondary actors: for primary actors are the ones that provide the initial stimulus that initiates the use case.

The pre-conditions are the conditions that must be met in order to execute the use case.

The main scenario is that scenario of success providing the service requested by the plaintiff in the event that everything is working properly: input data valid, no error, etc..

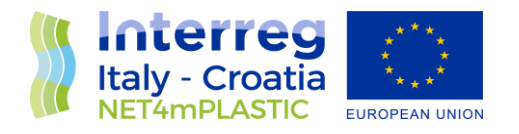

The start field describes the event that triggers the commencement of functionality.

Finally, the conditions of success are the results of the function with the correct execution of the same. Herebelow are resumed the use cases to be tested:

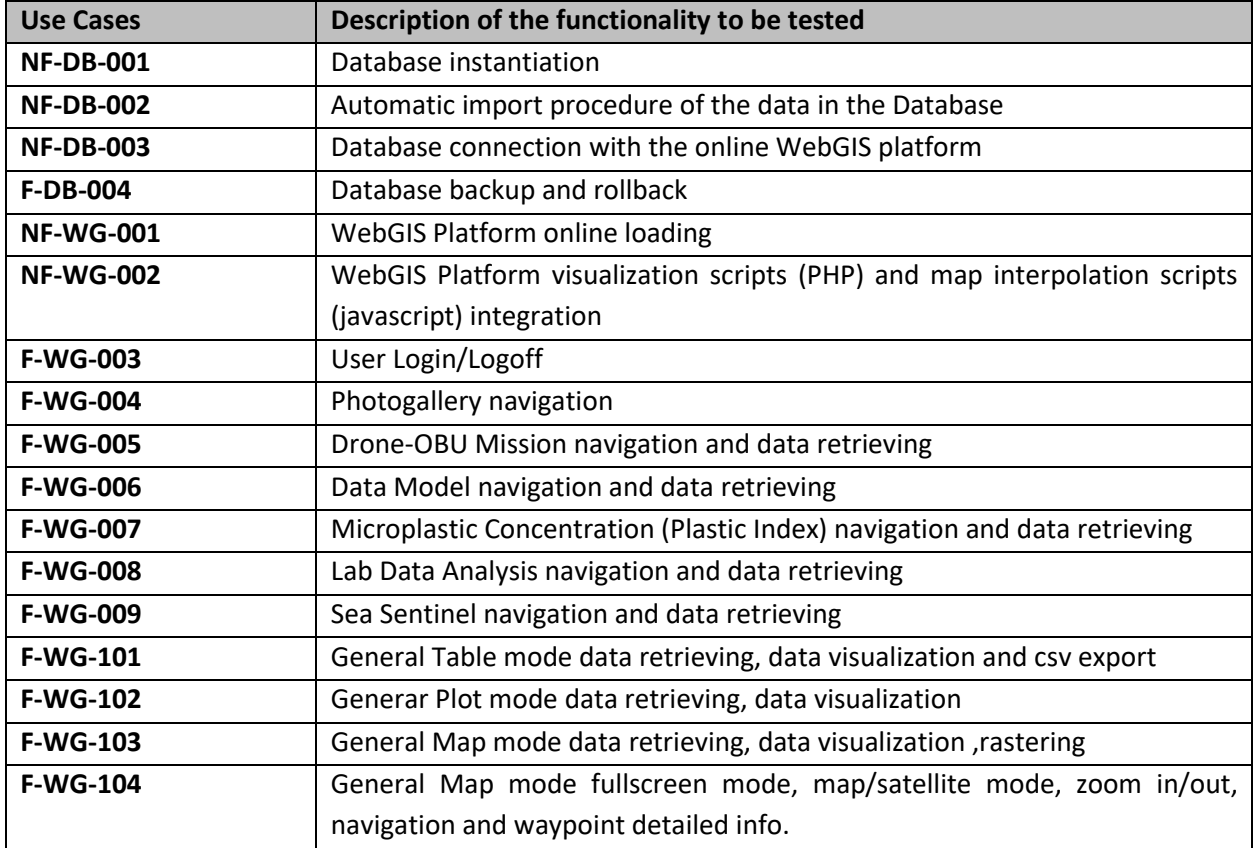

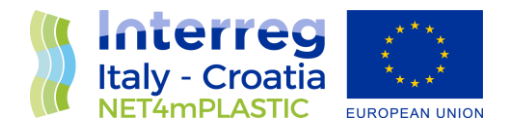

### <span id="page-12-0"></span>3 Test Procedures

Herebelow are illustrated the adopted test procedures for the functionalities (use case) to be tested described in the previous chapter.

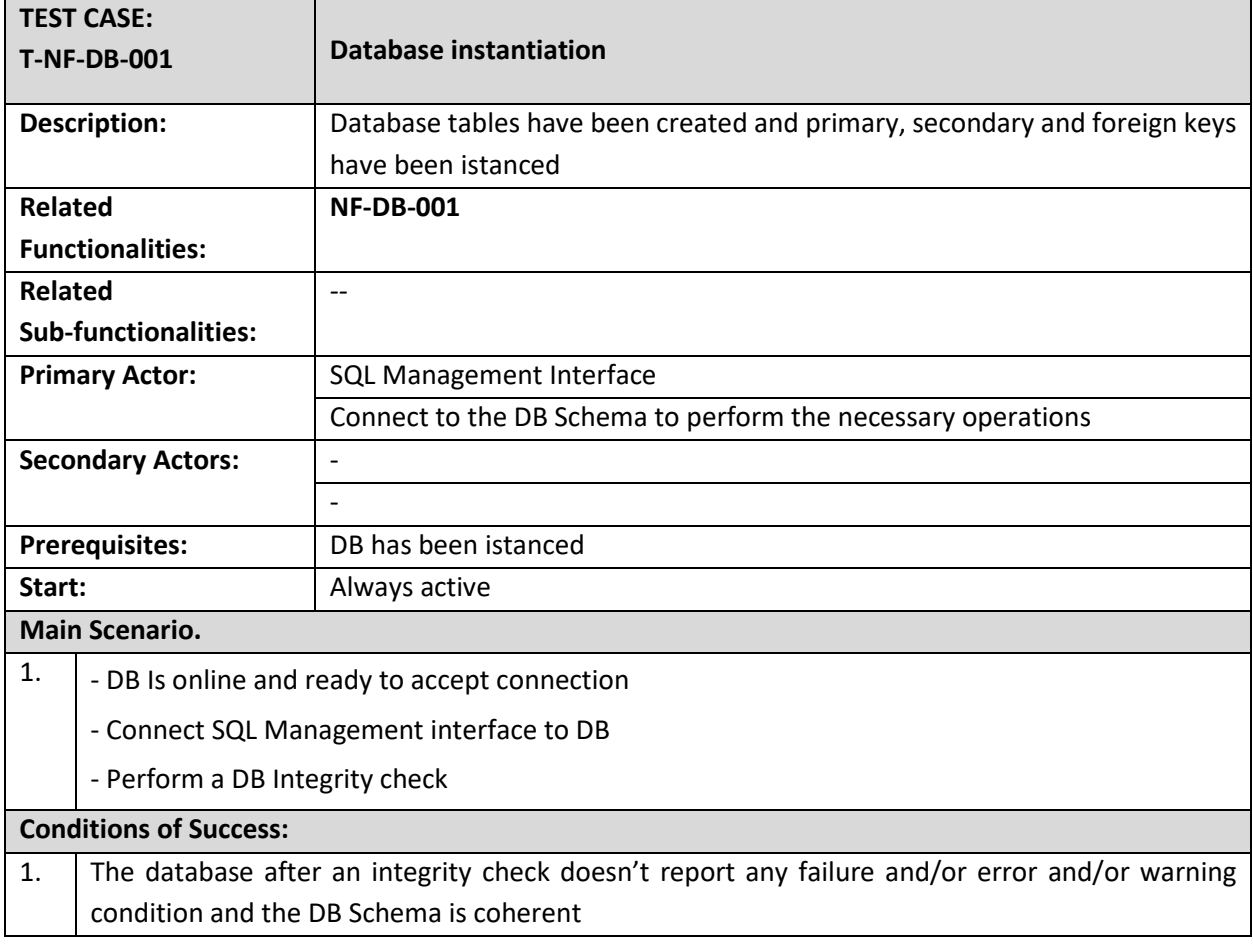

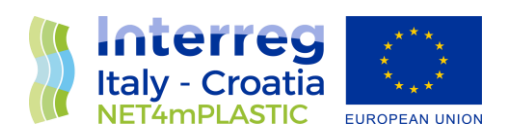

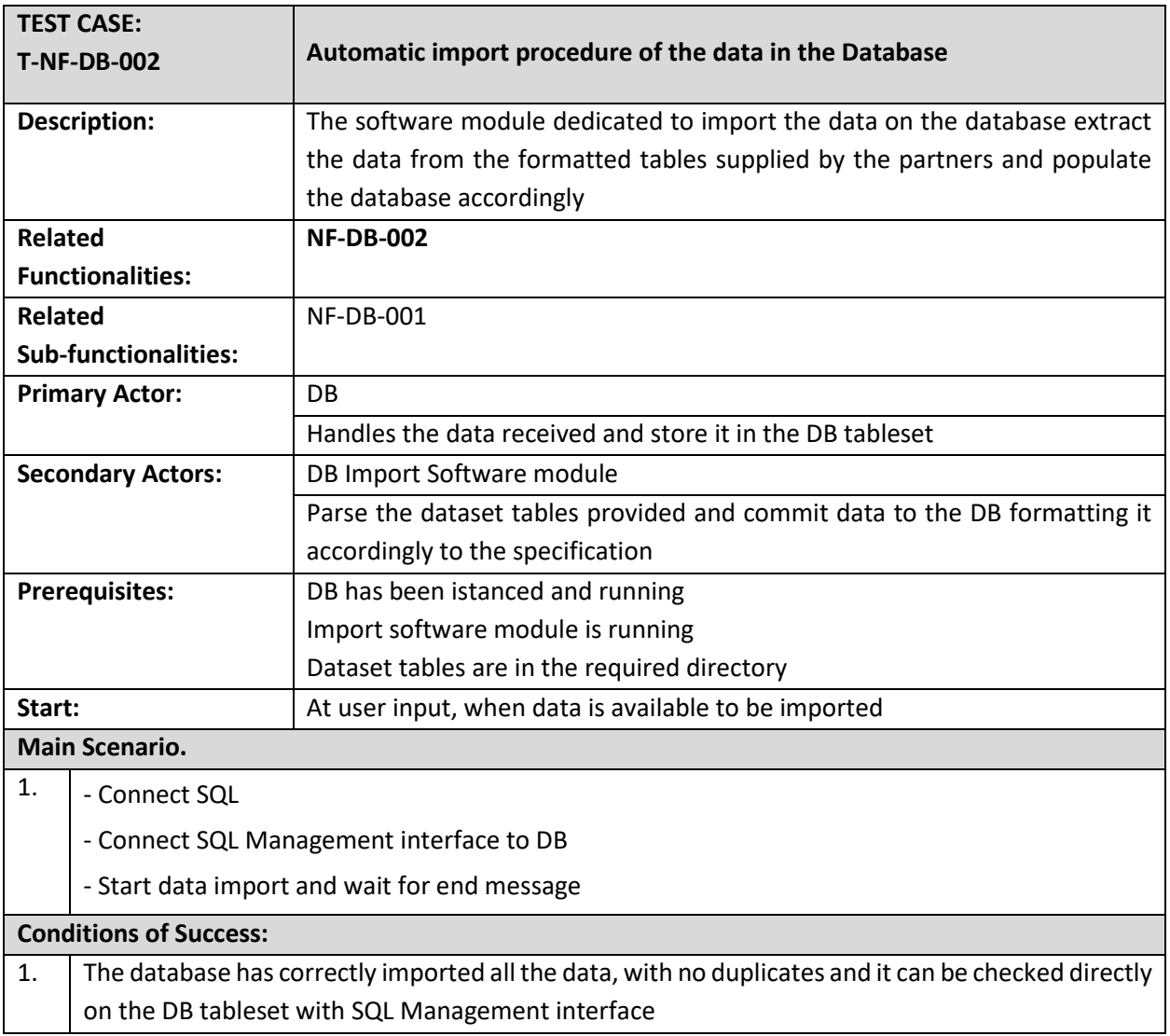

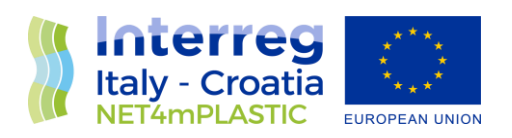

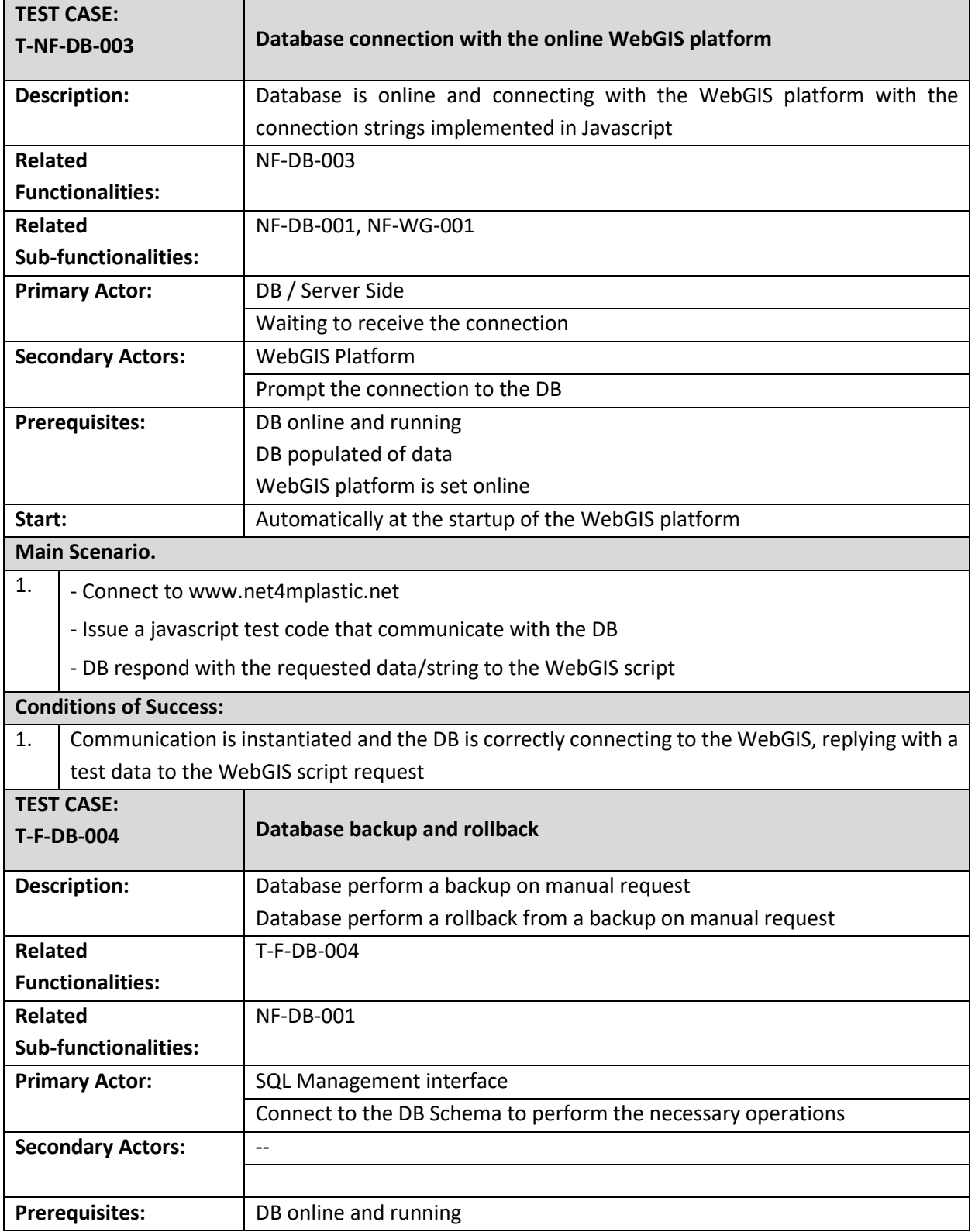

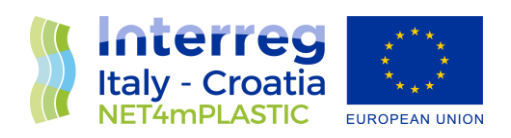

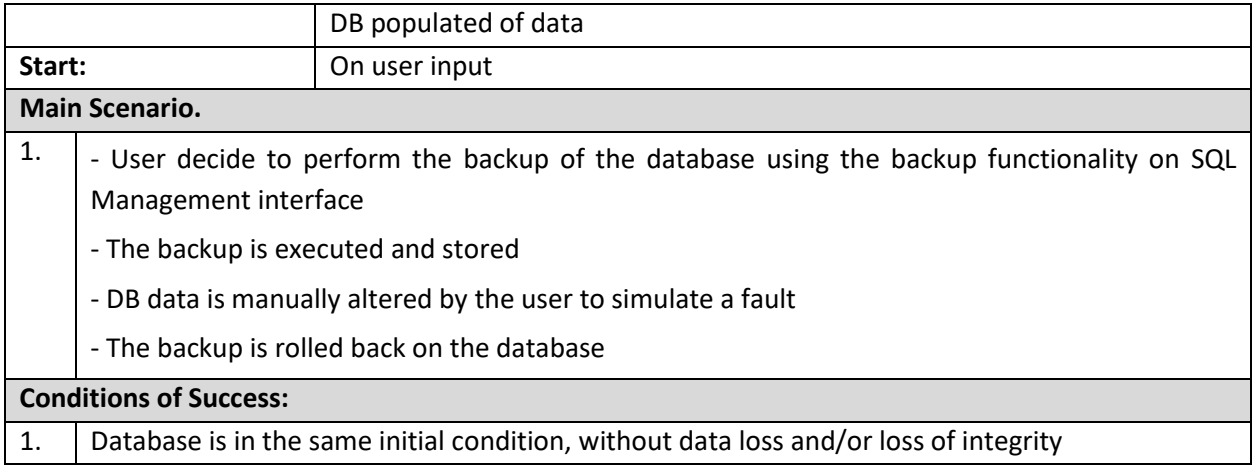

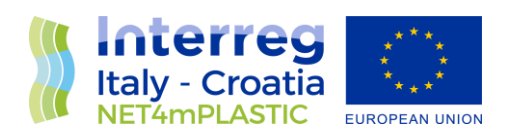

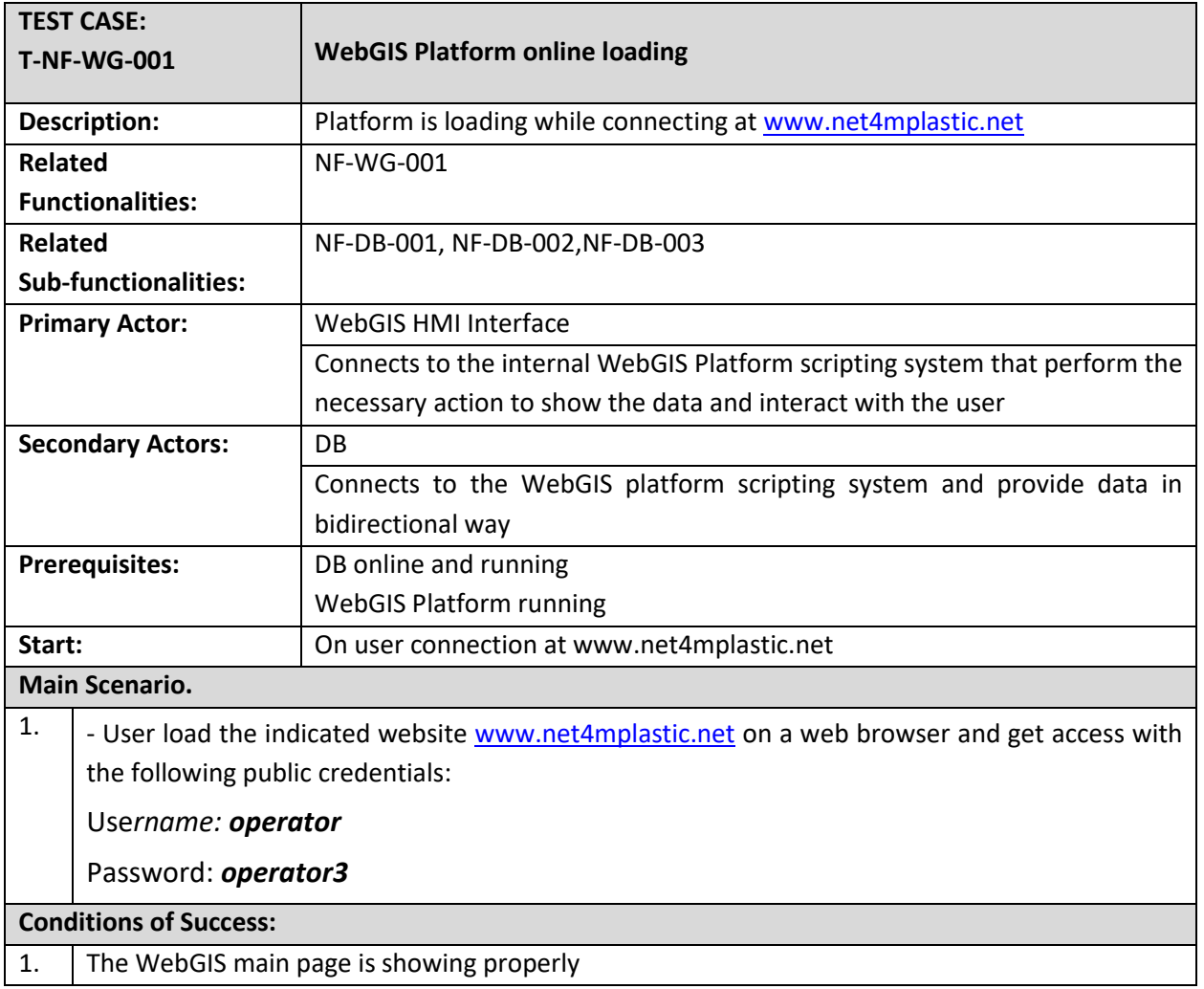

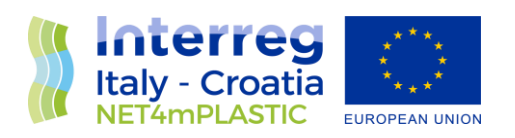

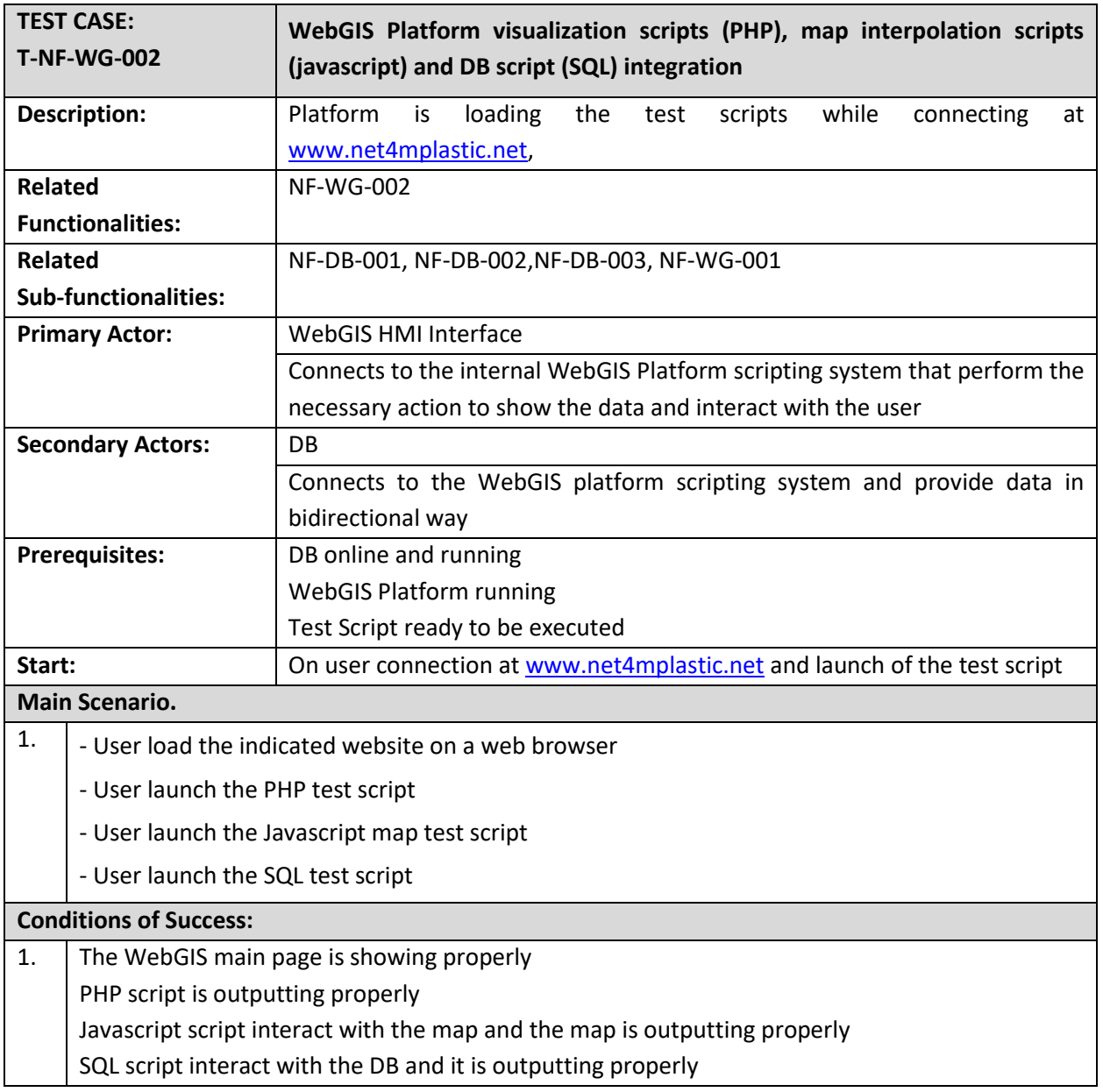

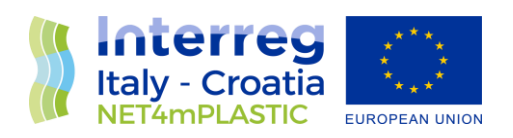

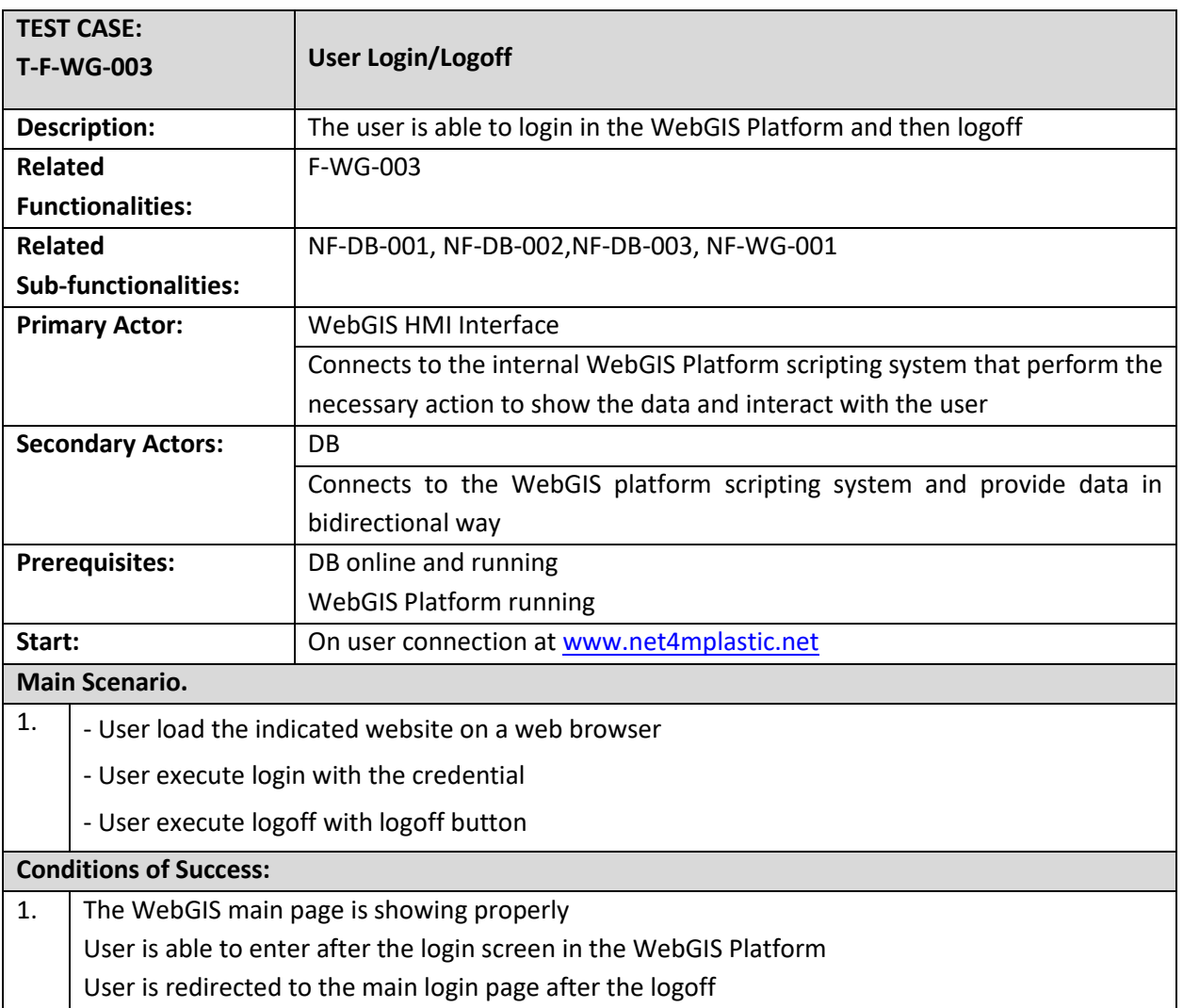

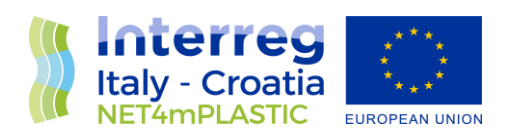

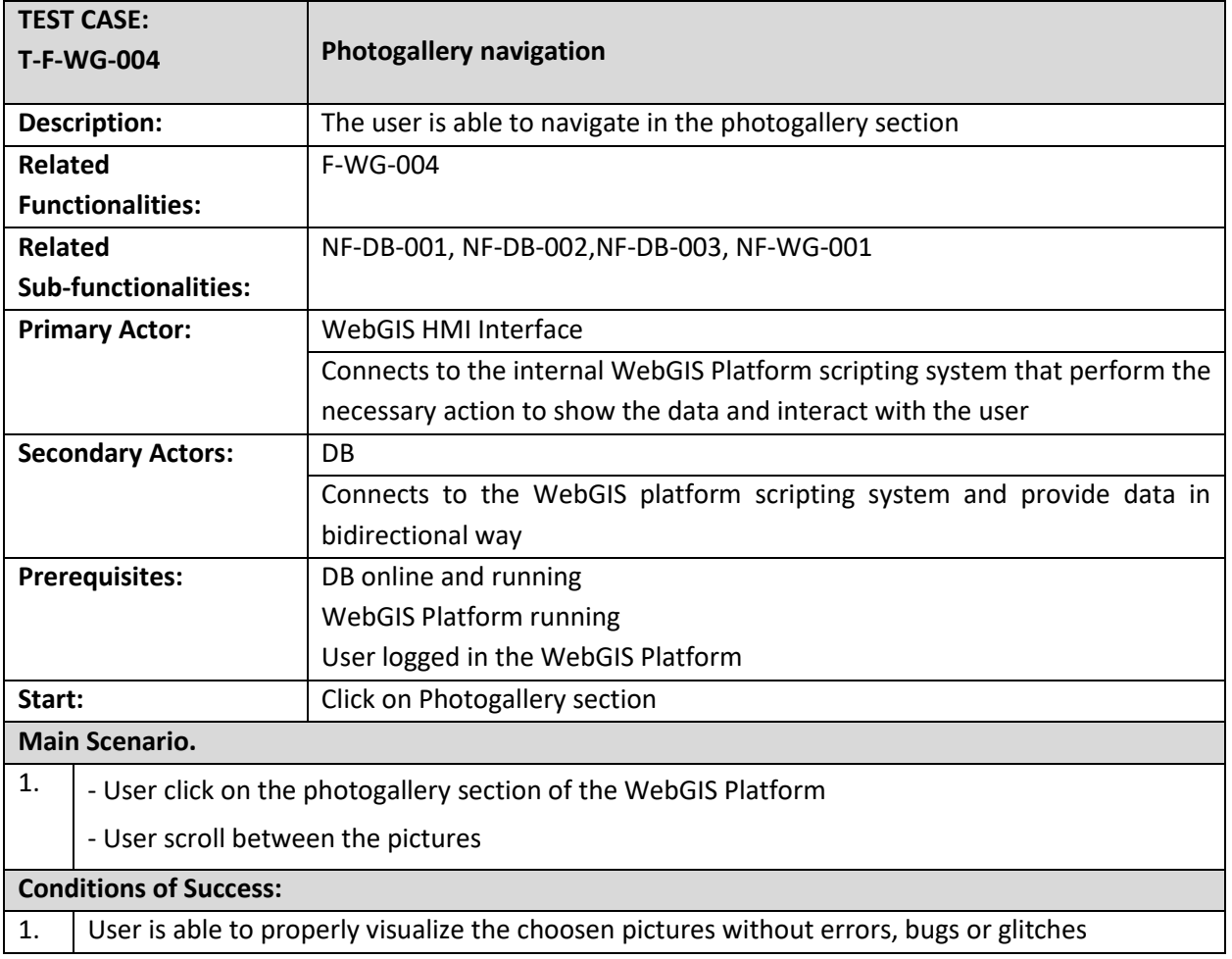

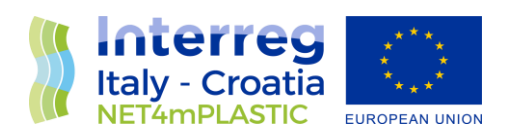

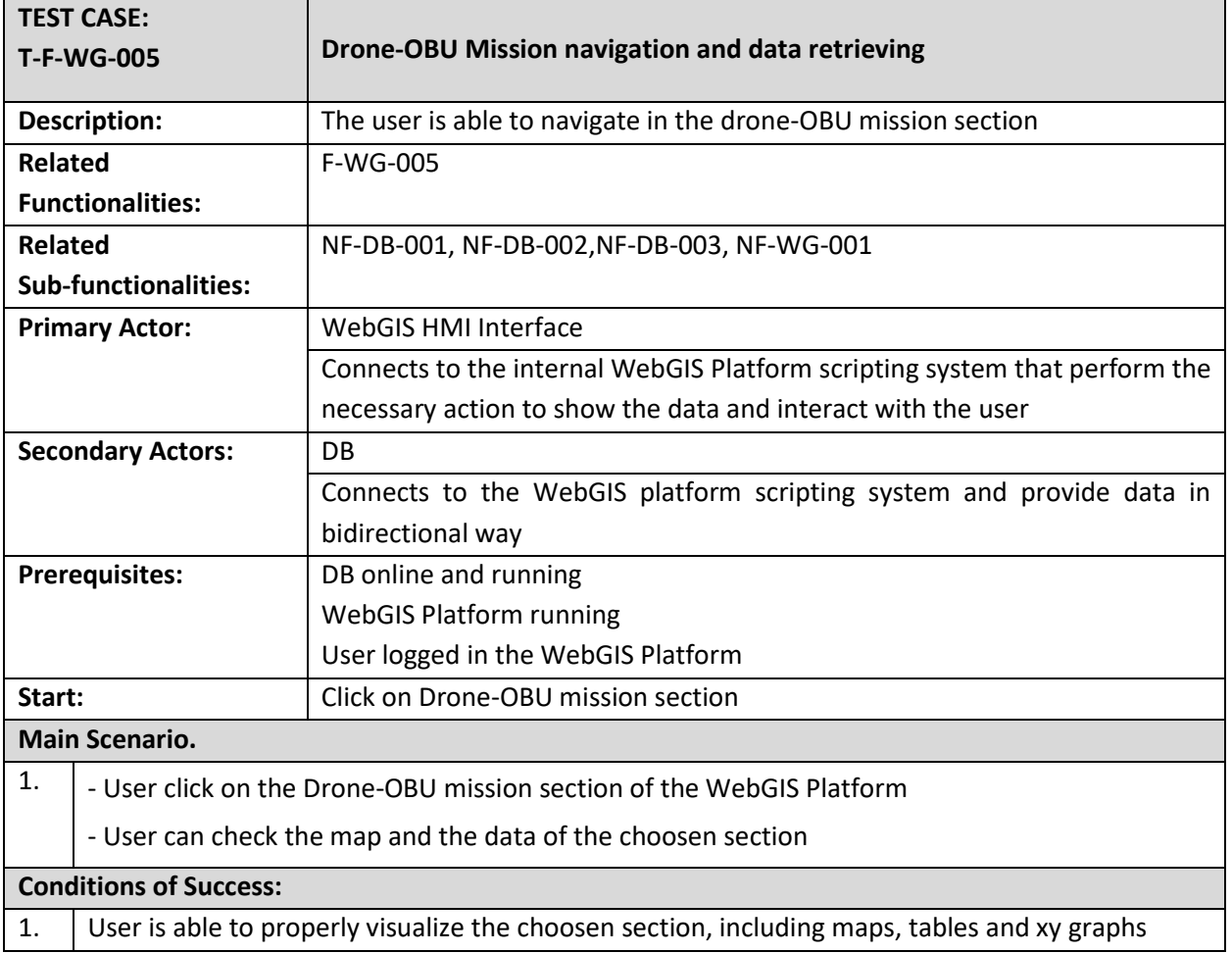

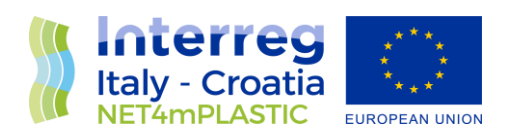

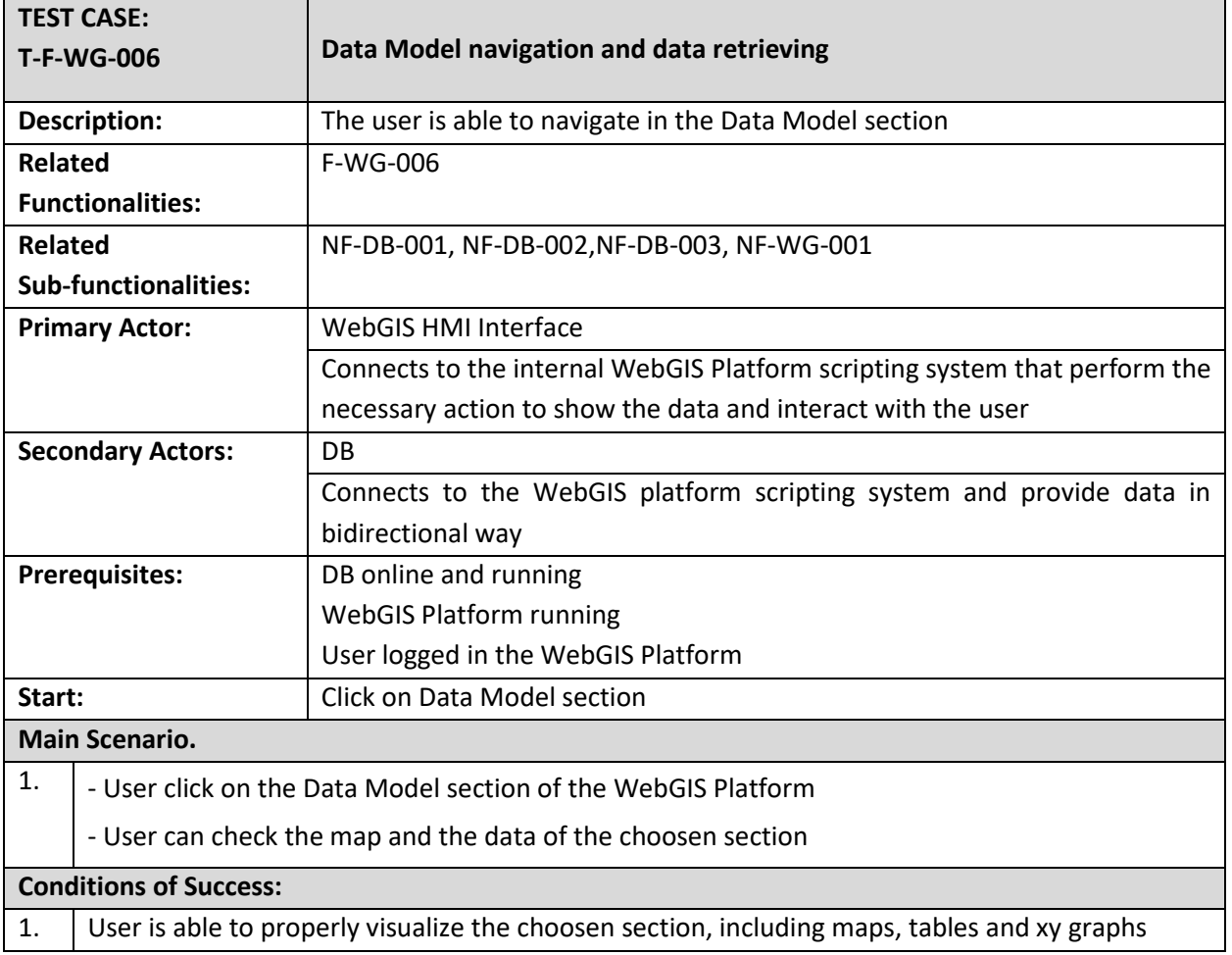

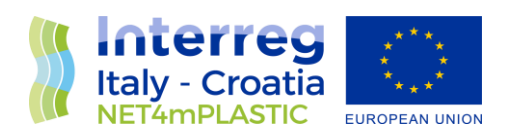

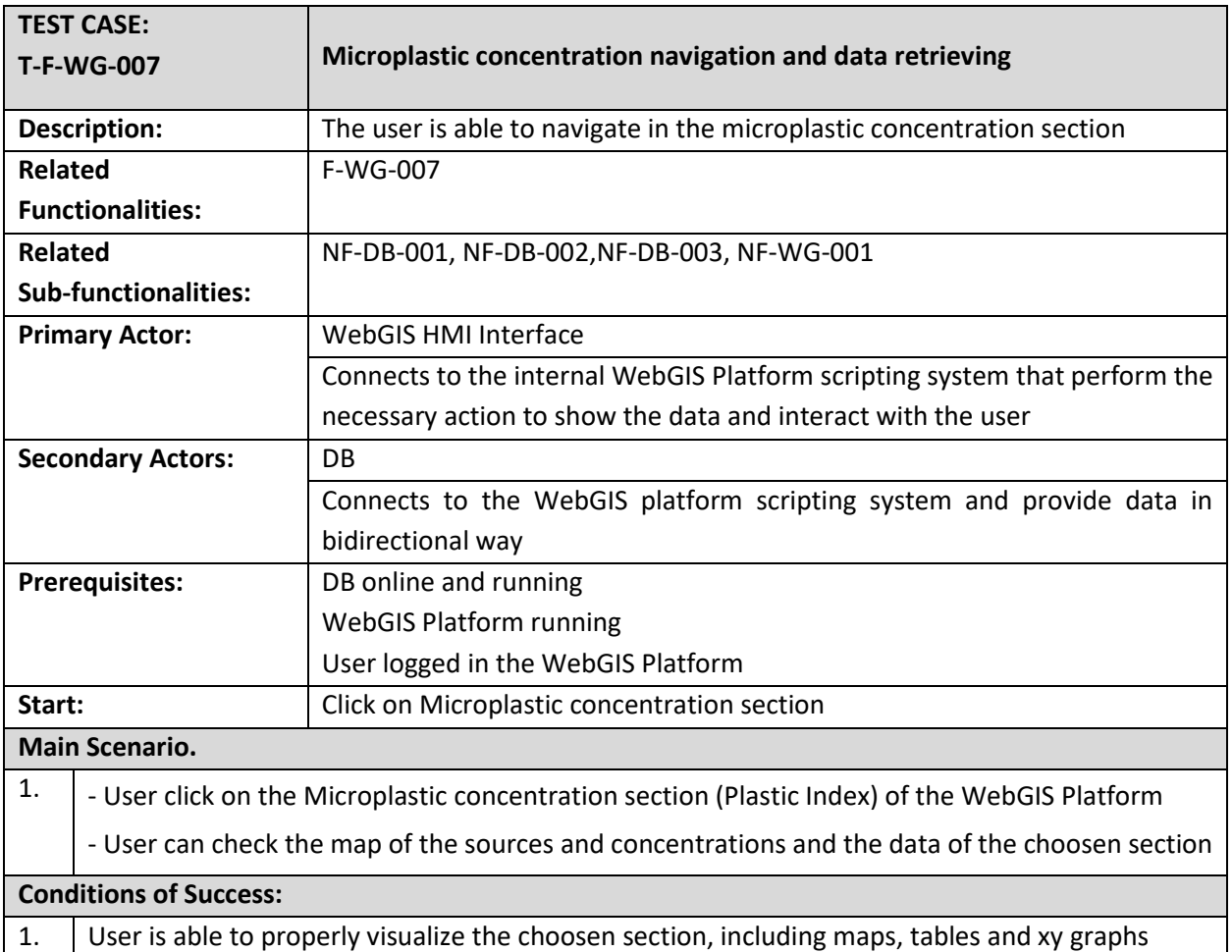

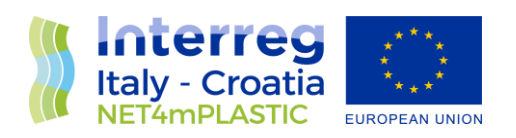

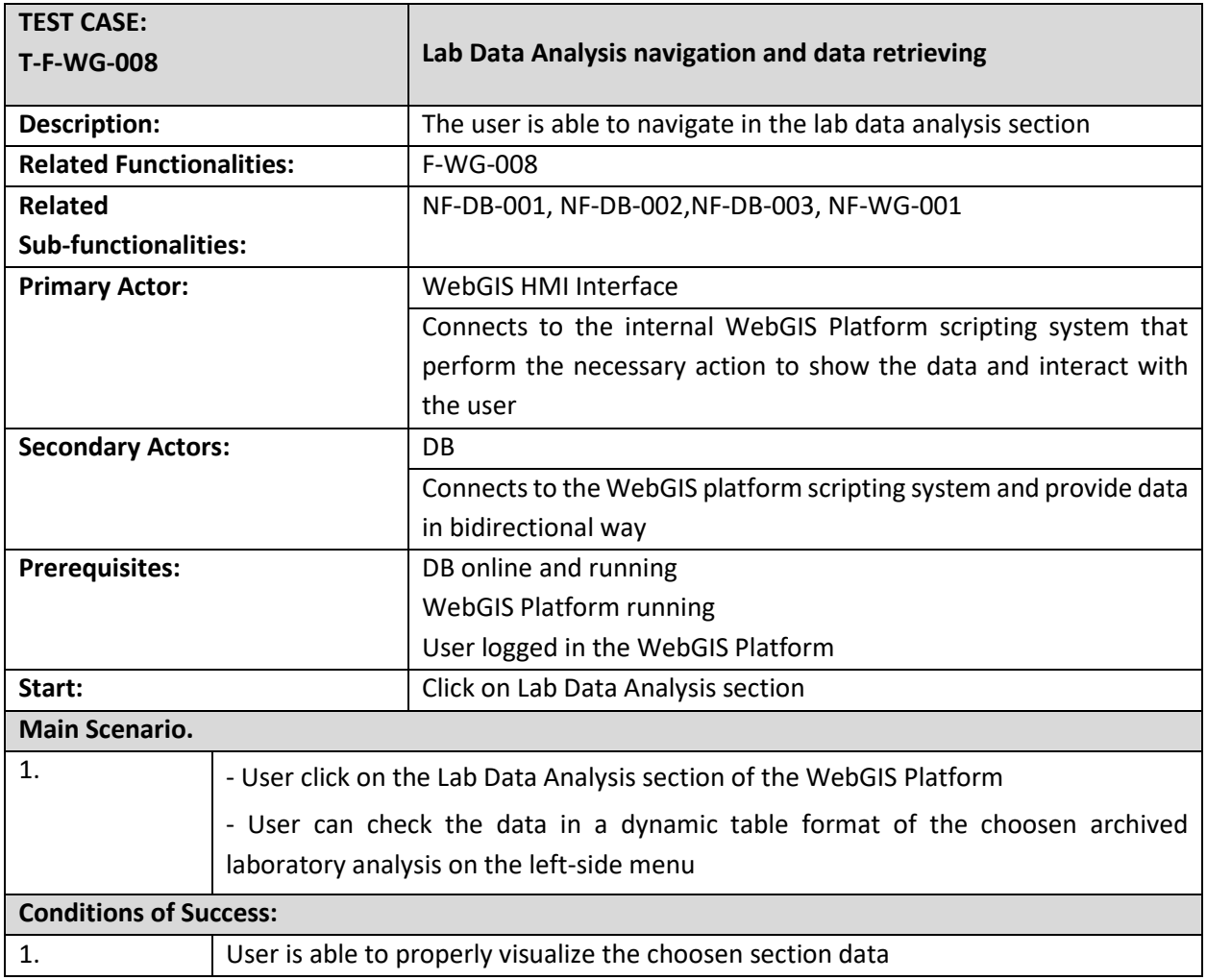

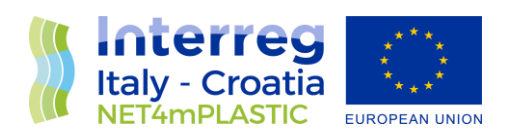

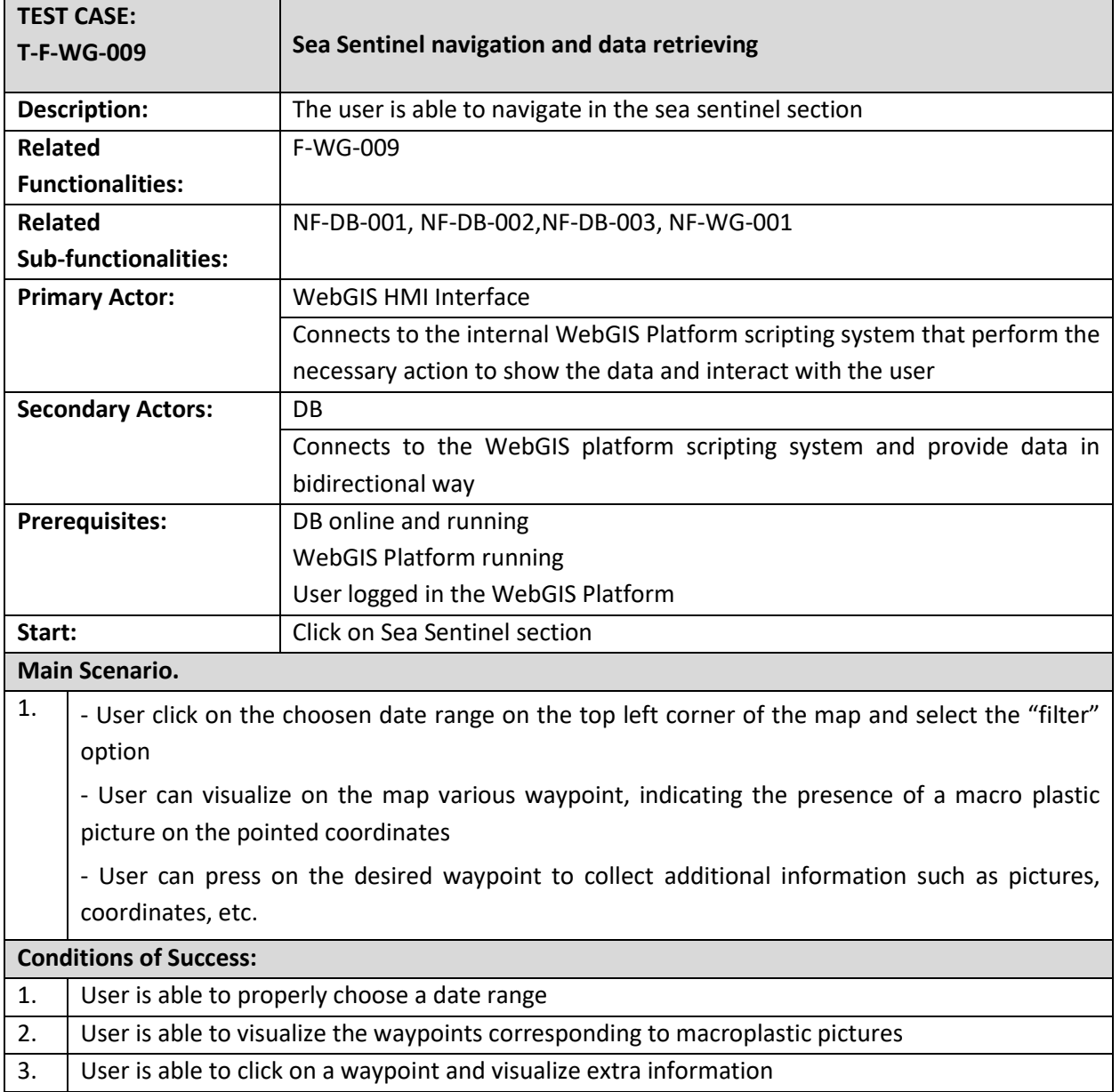

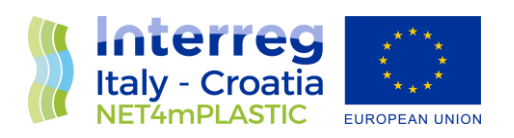

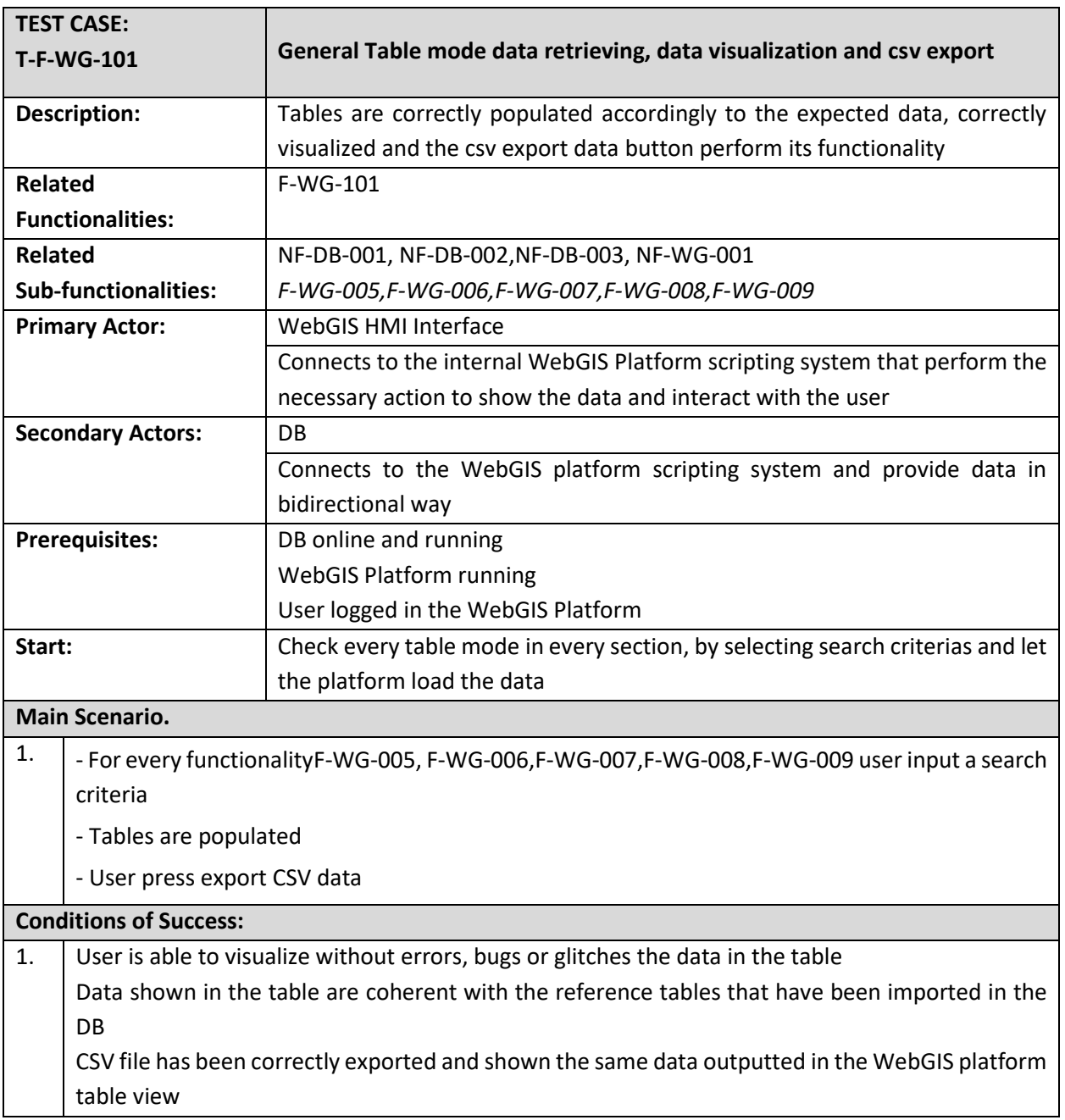

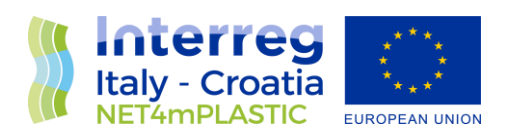

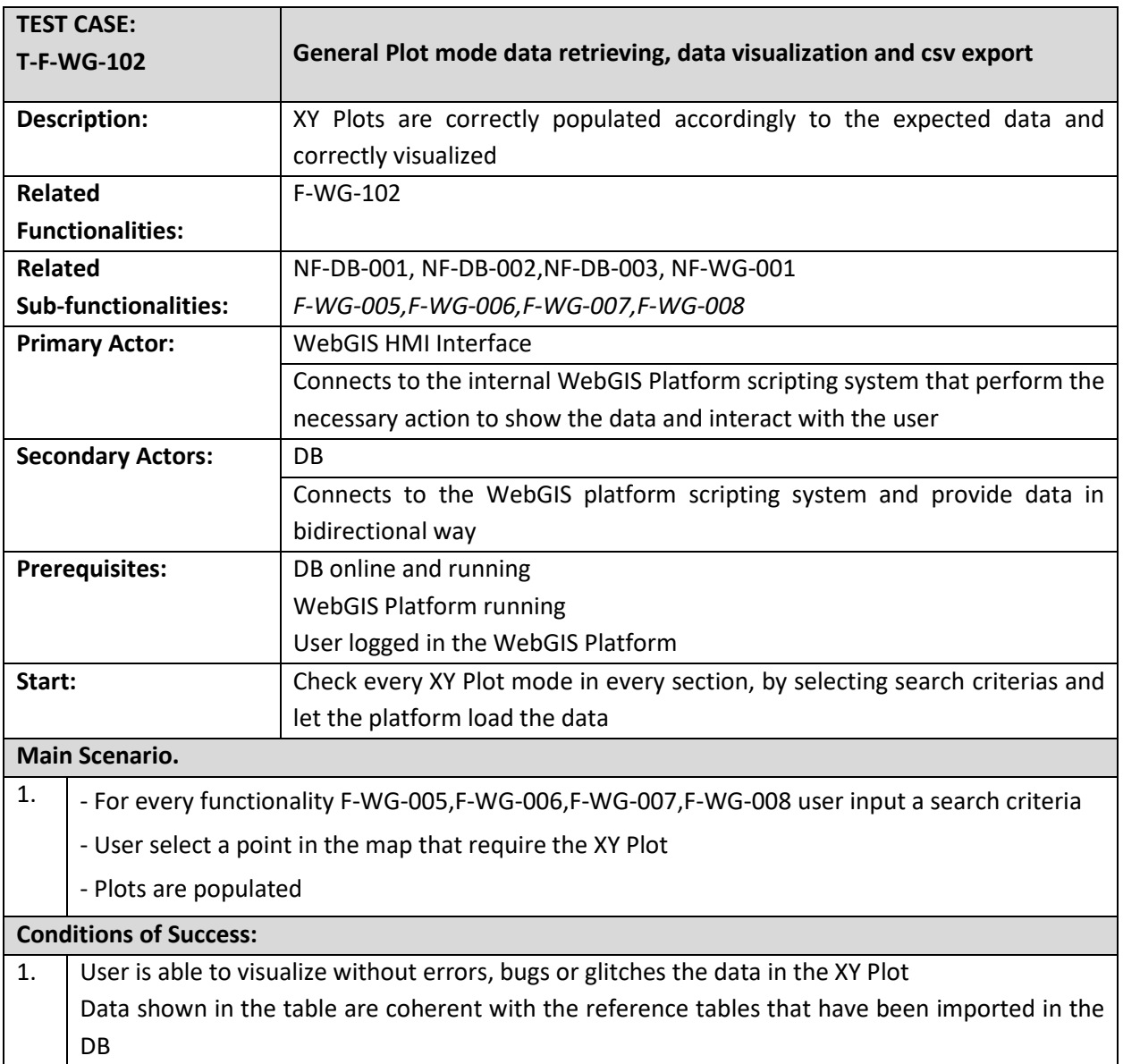

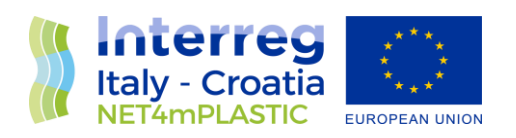

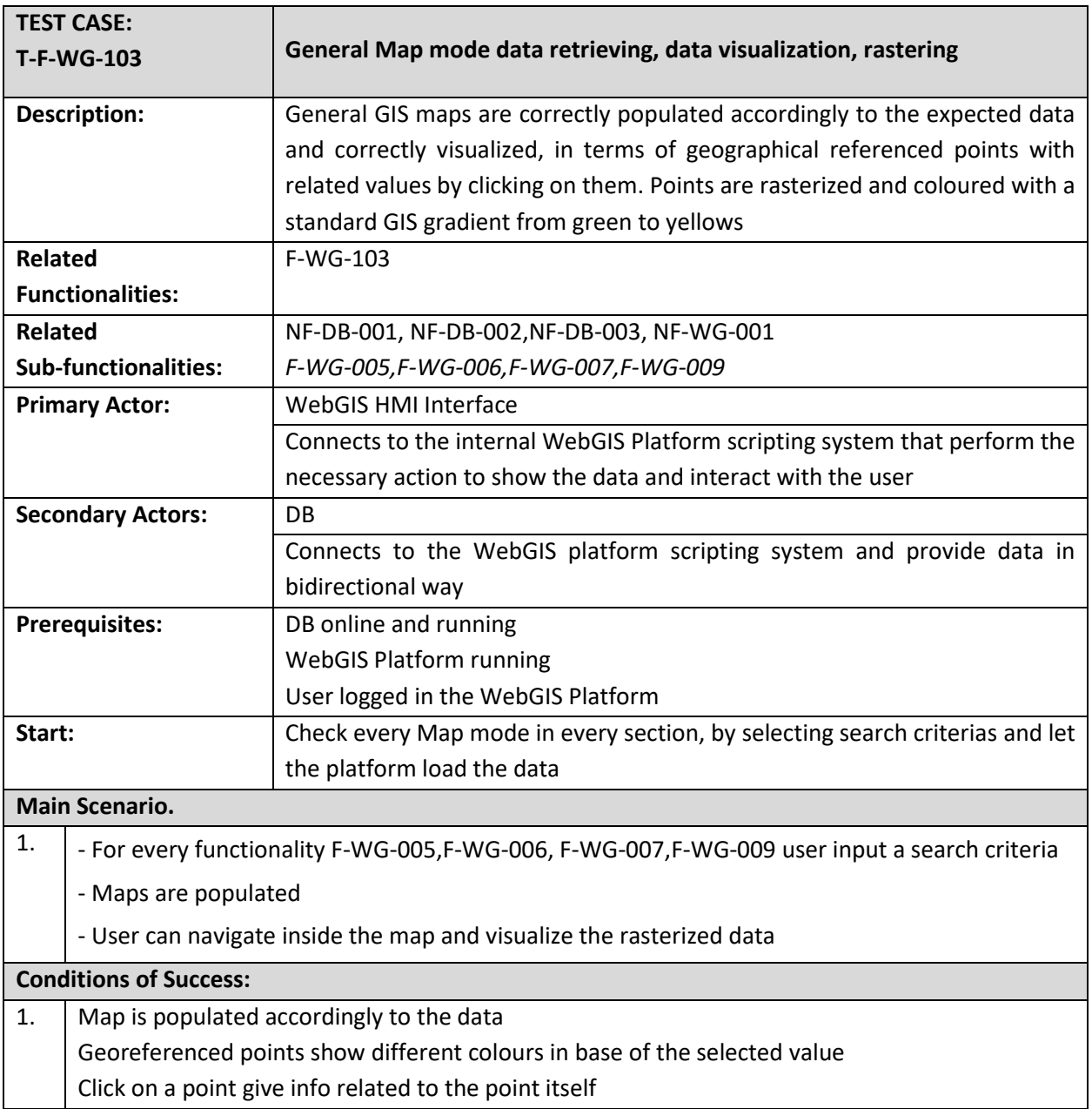

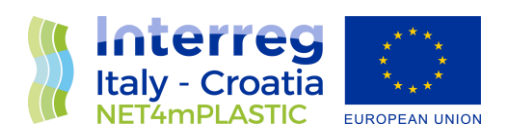

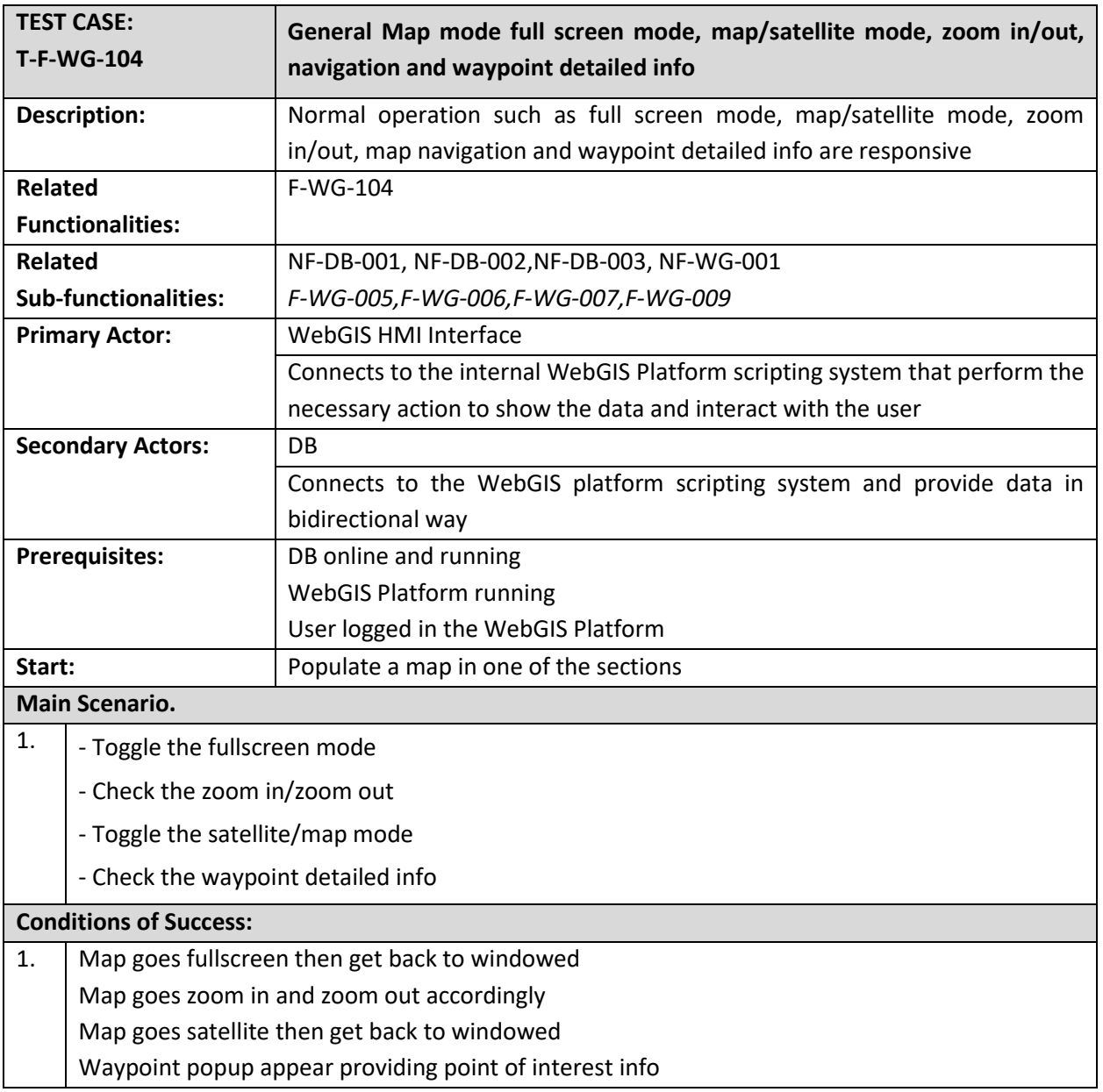

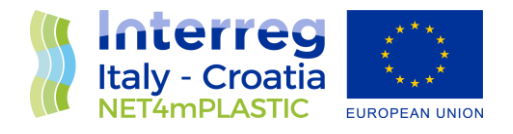

## <span id="page-29-0"></span>4 Test Report

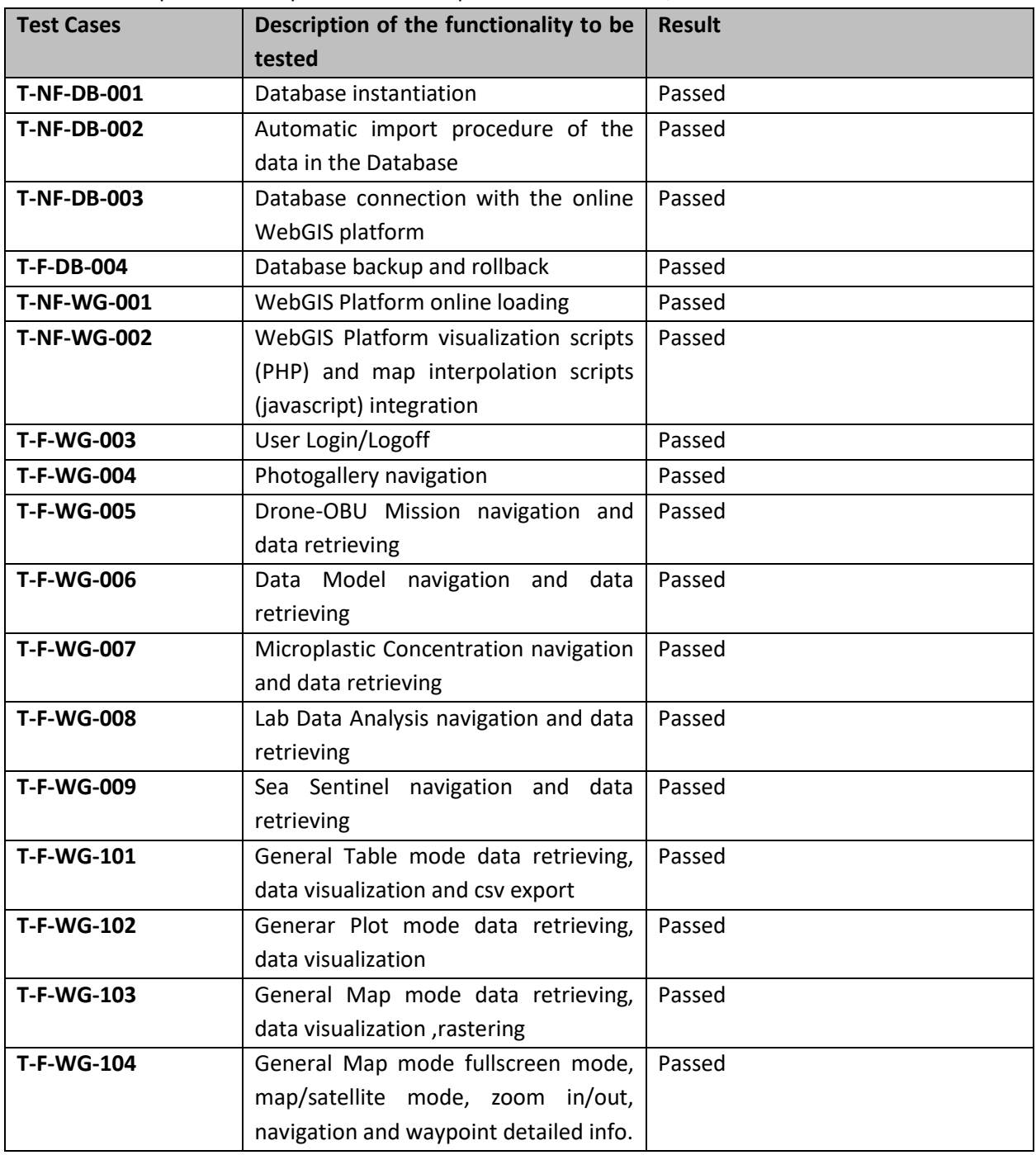

Herebelow is reported the report table of the performed test-cases, with its related result.